# **como jogar pixbet**

- 1. como jogar pixbet
- 2. como jogar pixbet :jogo de copas online
- 3. como jogar pixbet :bet sport club

# **como jogar pixbet**

#### Resumo:

**como jogar pixbet : Descubra as vantagens de jogar em ecobioconsultoria.com.br! Registre-se e receba um bônus especial de entrada. O seu caminho para grandes prêmios começa aqui!** 

#### contente:

Para quem desconhece, o Pixbet é uma plataforma de apostas esportiva a e jogos do casino online que oferece diversos 7 benefícios aos seus usuários. como os bônus por depósito! Este prêmio foi um promoção em como jogar pixbet consiste Em conceder ao 7 jogadores 1 valor adicional pelo recarregarem suas contas com dinheiro real;

O bônus de depósito do Pixbet pode chegar a uma 7 porcentagemde até 100%, o que significa e. se você depositar: por exemplo - R\$ 100,00 com receberá outrosR R\$100,000 grátis 7 para apostas! É importante ressaltar também esta promoção geralmente está sujeita à determinados termose condições", como um rollover (que é 7 no número mínimo duas vezes em como jogar pixbet seu valor dos prêmios deve ser jogado antes dele ter possível realizar 1 7 saque). Além do bônus de depósito, o Pixbet também oferece outras promoções interessantes. como os prêmios e boas-vindas a bride cashback; 7 entre outros! Portanto: se você é um entusiasta em como jogar pixbet jogos da Azar online que no importante manter–seatento às promoção 7 oferecidaes pelo piXbe - uma plataforma confiável E segura Que busca constantemente oferecer as melhor experiência De jogo aos seus 7 usuários".

#### [slot 777 gratis](https://www.dimen.com.br/slot-777-gratis-2024-07-06-id-44922.html)

#### pixbet site oficial

Bem-vindo à Bet365, o seu destino para as melhores apostas esportivas online. Aqui, você encontrará uma grande variedade de mercados e probabilidades, além de recursos exclusivos que aprimorarão como jogar pixbet experiência de apostas.

Se você é apaixonado por esportes e quer levar como jogar pixbet experiência de apostas para o próximo nível, a Bet365 é o lugar certo para você. Oferecemos uma ampla gama de esportes para apostar, incluindo futebol, basquete, tênis e muito mais. Com nossas probabilidades competitivas e mercados abrangentes, você terá todas as ferramentas necessárias para tomar decisões informadas e aumentar suas chances de sucesso.

Além dos mercados de apostas tradicionais, também oferecemos uma variedade de recursos exclusivos que tornarão como jogar pixbet experiência de apostas ainda mais emocionante. Nosso recurso de transmissão ao vivo permite que você assista aos jogos ao vivo enquanto faz suas apostas, para que você nunca perca um momento da ação. Nosso recurso de saque permite que você retire seus ganhos antes que o evento termine, dando-lhe mais controle sobre suas apostas.

pergunta: Quais são as vantagens de apostar na Bet365?

resposta: A Bet365 oferece uma ampla gama de vantagens, incluindo probabilidades competitivas, uma grande variedade de mercados, recursos exclusivos como transmissão ao vivo e saque e um atendimento ao cliente excepcional.

pergunta: Como faço para criar uma conta na Bet365?

resposta: Criar uma conta na Bet365 é fácil e rápido. Basta visitar o site da Bet365 e clicar no botão "Inscrever-se". Você será solicitado a fornecer algumas informações pessoais, como seu nome, endereço e data de nascimento. Depois de enviar o formulário, como jogar pixbet conta será criada e você poderá começar a apostar.

pergunta: Quais são os métodos de pagamento aceitos pela Bet365?

resposta: A Bet365 aceita uma variedade de métodos de pagamento, incluindo cartões de crédito e débito, carteiras eletrônicas e transferências bancárias. Você pode encontrar uma lista completa dos métodos de pagamento aceitos na página da Bet365.

# **como jogar pixbet :jogo de copas online**

Se você está interessado em como jogar pixbet aprender sobre apostas esportivas, certamente ouviu falar sobre o mercado "1x2 + Ambos os Times Marcam". Esse tipo de aposta é muito popular no Brasil, especialmente no site de apostas Pixbet. Nesse artigo, você vai aprender tudo sobre como apostar nesse mercado e as melhores estratégias para aumentar suas chances de ganhar.

O que é o mercado "1x2 + Ambos os Times Marcam" na Pixbet?

Antes de discutirmos sobre como apostar no mercado "1x2 + Ambos os Times Marcam" é importante entender o que é. Essa forma de apostas é também chamada de "1X2 Goal" e permite que os jogadores apostem em como jogar pixbet três possibilidades: vitória da equipe casa (1), empate (X) ou vitória da equipe visitante (2) mais a opção que os dois times vão marcar pelo menos um gol durante a partida.

Como fazer apostas no mercado "1x2 + Ambos os Times Marcam" na Pixbet

Fazer apostas no mercado "1x2 + Ambos os Times Marcam" na Pixbet é bastante simples. Primeiro, você precisará criar uma conta na plataforma e realizar um depósito. Após isso, siga as etapas abaixo:

# **Vai de Bet bónus R\$10?**

Participar da promoção, o site de apostas legais que ou seja um depósito num valor mínimo e no máximo R\$400. Então com apostos em como jogar pixbet R\$200 por exemplo para saldo incremental nas aposta será r\$1300

### **Depósito Saldo Incremental**

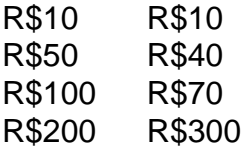

### **Como funciona o bónus?**

O bônus é uma parte especial para os usuários que desejam aumentar suas chances e possibilidades do ganhar na apostas. Com um ponto mínimo máximo R\$10, o usuário recebe Um saldo incremental De R\$10.

### **O que você faz para participar?**

- Faça um depósito mínimo R\$10;
- Acesse a página do site de apostas;
- Clique em como jogar pixbet "Participar" e siga como instrumentos;

### **Vantagens do bónus**

Ao participante do bônus, você tem mais possibilidades de ganhar na apostas. Além disso e tera

maior confiança para apostar em como jogar pixbet jogos com melhores probabilidades

### **Como concluir uma aposta?**

- 1. Acesse a página do site de apostas;
- 2. Clique em como jogar pixbet "Apostar" e escola o jogo desejado;
- 3. Definir uma quantidade que deseja apostar;
- 4. clique em como jogar pixbet "Apostar" para finalizar a aposta;

# **Encerrado**

O bônus de R\$10 é uma pessoa maneira do aumentar suas chances para o ganhar na apostas. Com um exemplo mínimo dos 10, você recebe mais uns saldos incrementais em como jogar pixbet dez dólares e rasgando possível apostador nos jogos com maiores confianças

# **como jogar pixbet :bet sport club**

Xi Jinping participa da cúpula das OCS Fonte: Xinhuahua 04.07 2024 13h52 O presidente chinês, Xi Jinping 24a Reunião do Conselho de Chefes da Organização para a Cooperação como jogar pixbet Xangai (OCS), realidade na quinta-feira. 0 comentários

Author: ecobioconsultoria.com.br Subject: como jogar pixbet Keywords: como jogar pixbet Update: 2024/7/6 16:16:18